## Adgangskoder til Viaplay

Har du endnu ikke modtaget adgangskoder til Viaplay, kan det tyde på, at du endnu ikke har NemID valideret dig hos YouSee.

For at NemID validere dig skal du blot følge denne vejledning,

Gå ind på [https://yousee.dk](https://yousee.dk/)

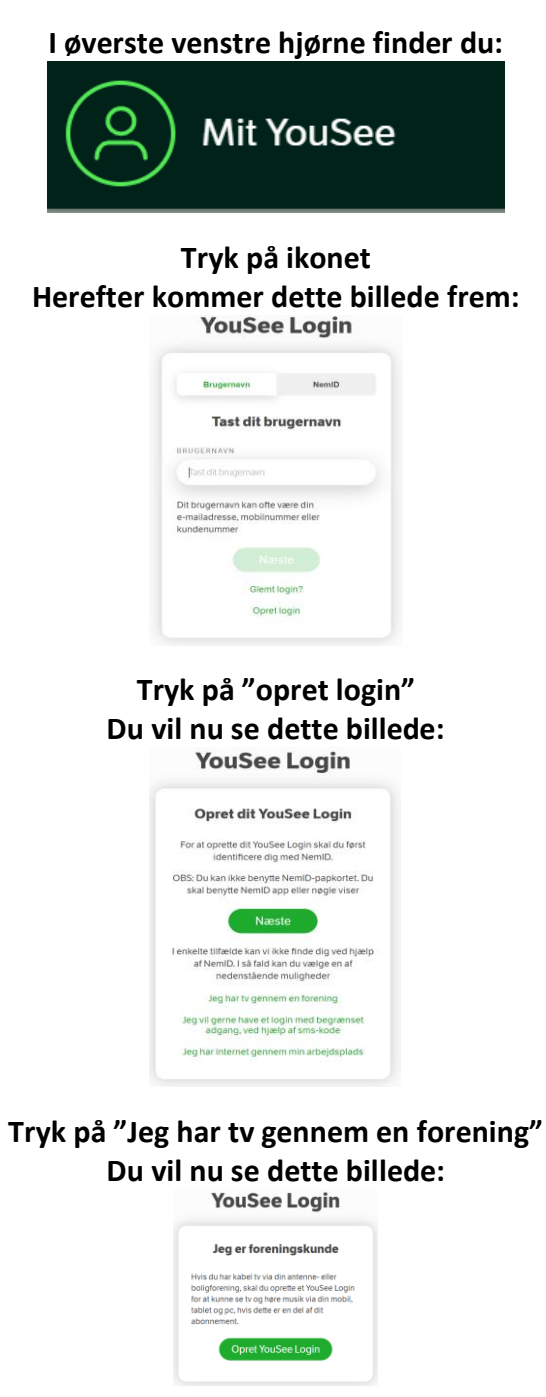

Når du nu trykker på "Opret YouSee Login" bliver du bedt om at NemID validerer dig. Du vil nu modtage koder til dit YouSee login som du skal bruge hvis du vil have adgang til YouSee Webtv, således du kan se din tv-pakke alle steder på PC, Smartphone eller på Tablet

Du vil også automatisk modtage adgangskoder til Viaplay, samt vejledning til login på [https://viaplay.dk](https://viaplay.dk/)